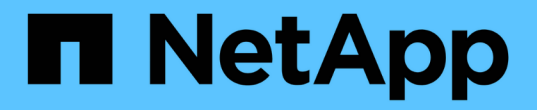

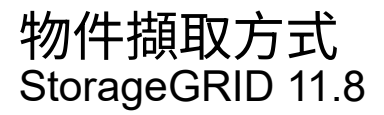

NetApp March 19, 2024

This PDF was generated from https://docs.netapp.com/zh-tw/storagegrid-118/ilm/data-protection-optionsfor-ingest.html on March 19, 2024. Always check docs.netapp.com for the latest.

# 目錄

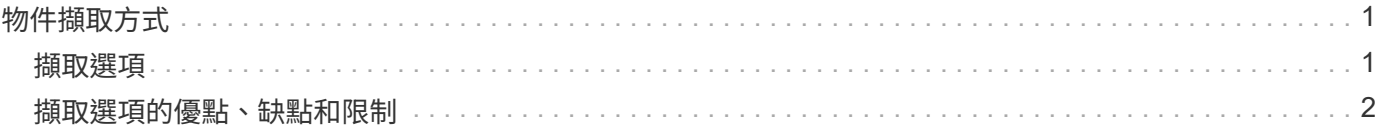

# <span id="page-2-0"></span>物件擷取方式

# <span id="page-2-1"></span>擷取選項

建立 ILM 規則時、您可以指定三個選項之一來保護擷取時的物件:雙重認可、嚴格或平 衡。

根據您的選擇、StorageGRID 將會製作過渡複本、並將物件排入佇列、以便稍後進行ILM評估、或是使用同步放 置、並立即製作複本以符合ILM需求。

## 擷取選項的流程圖

流程圖會顯示當物件與使用三個擷取選項中每個選項的ILM規則相符時、會發生什麼情況。

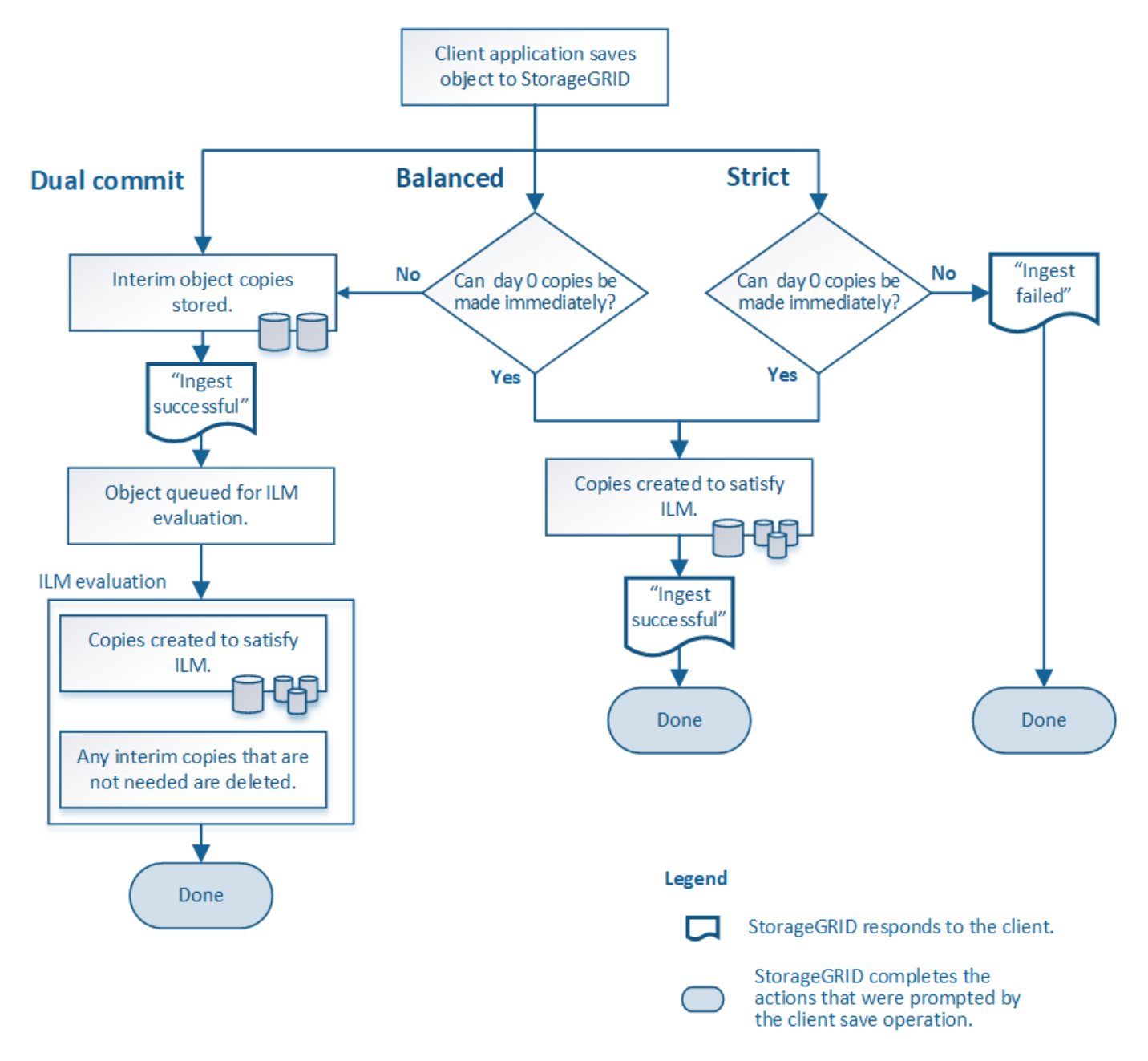

### 雙重承諾

當您選取雙重提交選項時、 StorageGRID 會立即在兩個不同的儲存節點上製作臨時物件複本、並將「擷取成 功」訊息傳回給用戶端。物件會排入ILM評估佇列、之後會製作符合規則放置指示的複本。如果在雙重提交之後 無法立即處理 ILM 原則、則站台遺失保護可能需要一些時間才能達成。

在下列任一情況下、請使用「雙重提交」選項:

- 您使用的是多站台ILM規則、而用戶端擷取延遲是您的首要考量。使用雙重提交時、您必須確保您的網格能 夠執行其他工作、在雙認可複本不符合 ILM 時、建立及移除這些複本。具體而言:
	- 網格上的負載必須足夠低、以避免ILM待處理項目。
	- 網格必須有過多的硬體資源(IOPS、CPU、記憶體、網路頻寬等)。
- 您使用的是多站台ILM規則、而站台之間的WAN連線通常具有高延遲或有限頻寬。在此案例中、使用「雙重 提交」選項有助於防止用戶端逾時。在選擇「雙重提交」選項之前、您應該使用實際的工作負載來測試用戶 端應用程式。

### **Balanced** (平衡) (預設)

當您選取平衡選項時StorageGRID 、也會在擷取時使用同步放置、並立即製作規則放置說明中指定的所有複 本。與嚴格選項相反、如果 StorageGRID 無法立即製作所有複本、則會改為使用雙重提交。如果 ILM 原則在多 個站台上使用放置位置、而且無法立即保護站台損失、就會觸發 \* ILM 放置無法達成 \* 警示。

使用「平衡」選項、將資料保護、網格效能和擷取成功完美結合。Balanced (平衡)是 Create ILM Rule (建 立 ILM 規則)精靈中的預設選項。

#### 嚴格

當您選取「嚴格」選項時StorageGRID 、會在擷取中使用同步放置、並立即製作規則放置說明中指定的所有物 件複本。如果 StorageGRID 無法建立所有複本、則擷取會失敗、例如、所需的儲存位置暫時無法使用。用戶端 必須重試此作業。

如果您有作業或法規要求、只要將物件立即儲存在ILM規則中所述的位置、請使用嚴格選項。例如、為了滿足法 規要求、您可能需要使用嚴格選項和位置限制進階篩選器、以確保物件永遠不會儲存在特定資料中心。

請參閱 ["](https://docs.netapp.com/zh-tw/storagegrid-118/ilm/example-5-ilm-rules-and-policy-for-strict-ingest-behavior.html)[範](https://docs.netapp.com/zh-tw/storagegrid-118/ilm/example-5-ilm-rules-and-policy-for-strict-ingest-behavior.html)[例](https://docs.netapp.com/zh-tw/storagegrid-118/ilm/example-5-ilm-rules-and-policy-for-strict-ingest-behavior.html)[5](https://docs.netapp.com/zh-tw/storagegrid-118/ilm/example-5-ilm-rules-and-policy-for-strict-ingest-behavior.html)[:嚴格擷取行為的](https://docs.netapp.com/zh-tw/storagegrid-118/ilm/example-5-ilm-rules-and-policy-for-strict-ingest-behavior.html)[ILM](https://docs.netapp.com/zh-tw/storagegrid-118/ilm/example-5-ilm-rules-and-policy-for-strict-ingest-behavior.html)[規則與原則](https://docs.netapp.com/zh-tw/storagegrid-118/ilm/example-5-ilm-rules-and-policy-for-strict-ingest-behavior.html)["](https://docs.netapp.com/zh-tw/storagegrid-118/ilm/example-5-ilm-rules-and-policy-for-strict-ingest-behavior.html)。

## <span id="page-3-0"></span>擷取選項的優點、缺點和限制

瞭解擷取時保護資料的三種選項(平衡、嚴格或雙重提交)各有哪些優缺點、可協助您決 定要為ILM規則選取哪一種選項。

如需擷取選項的總覽、請參閱 ["](#page-2-1)[擷取選項](#page-2-1)["](#page-2-1)。

平衡且嚴格的選項優勢

相較於在擷取期間建立臨時複本的「雙重提交」、兩個同步放置選項可提供下列優點:

• 更佳的資料安全性:物件資料會立即受到ILM規則放置指示中所指定的保護、您可設定此指示、以防止各種 故障情況發生、包括多個儲存位置的故障。雙重提交只能防止單一本機複本遺失。

- 更有效率的網格作業:每個物件只會在擷取時處理一次。由於不需要追蹤或刪除過渡複本、因此處理負載較 少、資料庫空間也較少。StorageGRID
- (平衡)建議:平衡選項可提供最佳ILM效率。除非需要嚴格的擷取行為、或網格符合使用雙重提交的所有 條件、否則建議使用平衡選項。
- (嚴格)物件位置的確定性:嚴格選項可確保物件立即根據ILM規則中的放置指示儲存。

#### 平衡且嚴格的選項缺點

相較於雙重承諾、平衡且嚴格的選項有一些缺點:

- 用戶端擷取時間較長:用戶端擷取延遲時間可能較長。當您使用平衡或嚴格選項時、除非建立並儲存所有的 銷毀編碼片段或複寫複本、否則「擷取成功」訊息不會傳回用戶端。不過、物件資料很可能會更快到達最終 放置位置。
- \* (嚴格)較高的擷取失敗率 \* :使用嚴格選項、只要 StorageGRID 無法立即製作 ILM 規則中指定的所有複 本、擷取就會失敗。如果所需的儲存位置暫時離線、或是網路問題導致站台之間複製物件時延遲、您可能會 看到擷取失敗率偏高。
- (嚴格)**S3**多部份上傳放置位置在某些情況下可能不如預期:嚴格來說、您期望物件放置方式必須符合ILM 規則的說明、否則擷取失敗。不過、在 S3 多部分上傳時、系統會在擷取物件的每個部分時評估 ILM 、並在 多部分上傳完成時評估整個物件的 ILM 。在下列情況下、這可能會導致刊登位置與您預期的不同:
	- 如果在S3多重部分上傳進行時ILM發生變更\*:由於每個部分都是根據擷取零件時作用中的規則放置、因 此當多重部分上傳完成時、物件的某些部分可能無法符合目前的ILM需求。在這些情況下、物件的擷取不 會失敗。相反地、任何未正確放置的零件都會排入 ILM 重新評估的佇列、稍後會移至正確的位置。
	- 當**ILM**規則根據尺寸篩選:評估零件的ILM時、StorageGRID 會根據零件大小篩選出、而非物件大小。這 表示物件的部分可以儲存在不符合整體物件 ILM 需求的位置。例如、如果規則指定所有10 GB或更大的 物件都儲存在DC1、而所有較小的物件則儲存在DC2、則在10部分多部分上傳的每1 GB擷取部分、都會 儲存在DC2。評估物件的ILM時、物件的所有部分都會移至DC1。
- (嚴格)當物件標記或中繼資料更新且無法建立新的必要放置位置時、內嵌功能不會失敗:嚴格來說、您期 望物件放置在ILM規則所述的位置、或是擷取失敗。但是、當您更新已儲存在網格中之物件的中繼資料或標 記時、不會重新擷取該物件。這表示任何由更新觸發的物件放置變更、都不會立即進行。當ILM由正常背 景ILM程序重新評估時、便會進行放置變更。如果無法進行必要的放置變更(例如、因為新的必要位置無法 使用)、更新的物件會保留目前的放置位置、直到可能變更放置位置為止。

使用平衡且嚴格的選項來限制物件放置

平衡或嚴格的選項無法用於具有下列任一放置指示的 ILM 規則:

- 第0天放入雲端儲存資源池。
- 置於歸檔節點的第0天。
- 當規則的建立時間為使用者定義的參考時間時、放置在雲端儲存池或歸檔節點中。

這些限制之所以存在、是因為 StorageGRID 無法同步製作複本至雲端儲存池或歸檔節點、而使用者定義的建立 時間可能會解決目前的問題。

**ILM** 規則與一致性如何互動、以影響資料保護

您的 ILM 規則和一致性選擇都會影響物件的保護方式。這些設定可以互動。

例如、為 ILM 規則選取的擷取行為會影響物件複本的初始放置、而儲存物件時所使用的一致性則會影響物件 中繼資料的初始放置。由於 StorageGRID 需要同時存取物件的資料和中繼資料、才能滿足用戶端要求、因此針 對一致性和擷取行為選擇符合的保護層級、可以提供更好的初始資料保護和更可預測的系統回應。

以下是 StorageGRID 中可用一致性值的簡短摘要:

- \* 全部 \* :所有節點都會立即接收物件中繼資料、否則要求將會失敗。
- **Strong-globall** :物件中繼資料會立即發佈到所有站台。保證所有站台所有用戶端要求的寫入後讀取一致 性。
- **Strong-site** :物件中繼資料會立即散佈到站台上的其他節點。保證站台內所有用戶端要求的寫入後讀取一 致性。
- \* 新寫入後讀 \* :提供新物件的寫入後讀取一致性、以及物件更新的最終一致性。提供高可用度與資料保護 保證。建議大多數情況下使用。
- \* 可用 \* :提供新物件和物件更新的最終一致性。對於 S3 貯體、請僅視需要使用(例如、包含很少讀取的 記錄值之貯體、或用於對不存在的金鑰執行 head 或 Get 作業)。S3 FabricPool 儲存區不支援。

在選擇一致性值之前、 ["](https://docs.netapp.com/zh-tw/storagegrid-118/s3/consistency-controls.html)[閱讀](https://docs.netapp.com/zh-tw/storagegrid-118/s3/consistency-controls.html)[一](https://docs.netapp.com/zh-tw/storagegrid-118/s3/consistency-controls.html)[致性](https://docs.netapp.com/zh-tw/storagegrid-118/s3/consistency-controls.html)[的完](https://docs.netapp.com/zh-tw/storagegrid-118/s3/consistency-controls.html)[整](https://docs.netapp.com/zh-tw/storagegrid-118/s3/consistency-controls.html)[說明](https://docs.netapp.com/zh-tw/storagegrid-118/s3/consistency-controls.html)["](https://docs.netapp.com/zh-tw/storagegrid-118/s3/consistency-controls.html)。變更預設值之前、您應該先瞭解其優點和限 制。

一致性與 **ILM** 規則互動方式的範例

假設您有一個雙站台網格、其中包含下列 ILM 規則及下列一致性:

- \* ILM規則\*:建立兩個物件複本、一個在本機站台、一個在遠端站台。使用嚴格的擷取行為。
- \* 一致性 \* :強式全域(物件中繼資料會立即發佈至所有站台)。

當用戶端將物件儲存到網格時、StorageGRID 在成功傳回用戶端之前、功能區會同時複製物件並將中繼資料散 佈到兩個站台。

在擷取最成功的訊息時、物件會受到完整保護、不會遺失。例如、如果在擷取後不久即遺失本機站台、則物件資 料和物件中繼資料的複本仍存在於遠端站台。物件可完全擷取。

如果您改用相同的 ILM 規則和強大的站台一致性、則在物件資料複寫到遠端站台、但在物件中繼資料散佈到該 站台之前、用戶端可能會收到成功訊息。在此情況下、物件中繼資料的保護層級與物件資料的保護層級不符。如 果在擷取後不久本機站台便會遺失、則物件中繼資料將會遺失。無法擷取物件。

一致性與 ILM 規則之間的相互關係可能很複雜。如需協助、請聯絡 NetApp 。

#### 相關資訊

 $(i)$ 

• ["](https://docs.netapp.com/zh-tw/storagegrid-118/ilm/example-5-ilm-rules-and-policy-for-strict-ingest-behavior.html)[範](https://docs.netapp.com/zh-tw/storagegrid-118/ilm/example-5-ilm-rules-and-policy-for-strict-ingest-behavior.html)[例](https://docs.netapp.com/zh-tw/storagegrid-118/ilm/example-5-ilm-rules-and-policy-for-strict-ingest-behavior.html)[5](https://docs.netapp.com/zh-tw/storagegrid-118/ilm/example-5-ilm-rules-and-policy-for-strict-ingest-behavior.html)[:嚴格擷取行為的](https://docs.netapp.com/zh-tw/storagegrid-118/ilm/example-5-ilm-rules-and-policy-for-strict-ingest-behavior.html)[ILM](https://docs.netapp.com/zh-tw/storagegrid-118/ilm/example-5-ilm-rules-and-policy-for-strict-ingest-behavior.html)[規則與原則](https://docs.netapp.com/zh-tw/storagegrid-118/ilm/example-5-ilm-rules-and-policy-for-strict-ingest-behavior.html)["](https://docs.netapp.com/zh-tw/storagegrid-118/ilm/example-5-ilm-rules-and-policy-for-strict-ingest-behavior.html)

#### 版權資訊

Copyright © 2024 NetApp, Inc. 版權所有。台灣印製。非經版權所有人事先書面同意,不得將本受版權保護文件 的任何部分以任何形式或任何方法(圖形、電子或機械)重製,包括影印、錄影、錄音或儲存至電子檢索系統 中。

由 NetApp 版權資料衍伸之軟體必須遵守下列授權和免責聲明:

此軟體以 NETAPP「原樣」提供,不含任何明示或暗示的擔保,包括但不限於有關適售性或特定目的適用性之 擔保,特此聲明。於任何情況下,就任何已造成或基於任何理論上責任之直接性、間接性、附隨性、特殊性、懲 罰性或衍生性損害(包括但不限於替代商品或服務之採購;使用、資料或利潤上的損失;或企業營運中斷),無 論是在使用此軟體時以任何方式所產生的契約、嚴格責任或侵權行為(包括疏忽或其他)等方面,NetApp 概不 負責,即使已被告知有前述損害存在之可能性亦然。

NetApp 保留隨時變更本文所述之任何產品的權利,恕不另行通知。NetApp 不承擔因使用本文所述之產品而產 生的責任或義務,除非明確經過 NetApp 書面同意。使用或購買此產品並不會在依據任何專利權、商標權或任何 其他 NetApp 智慧財產權的情況下轉讓授權。

本手冊所述之產品受到一項(含)以上的美國專利、國外專利或申請中專利所保障。

有限權利說明:政府機關的使用、複製或公開揭露須受 DFARS 252.227-7013(2014 年 2 月)和 FAR 52.227-19(2007 年 12 月)中的「技術資料權利 - 非商業項目」條款 (b)(3) 小段所述之限制。

此處所含屬於商業產品和 / 或商業服務(如 FAR 2.101 所定義)的資料均為 NetApp, Inc. 所有。根據本協議提 供的所有 NetApp 技術資料和電腦軟體皆屬於商業性質,並且完全由私人出資開發。 美國政府對於該資料具有 非專屬、非轉讓、非轉授權、全球性、有限且不可撤銷的使用權限,僅限於美國政府為傳輸此資料所訂合約所允 許之範圍,並基於履行該合約之目的方可使用。除非本文另有規定,否則未經 NetApp Inc. 事前書面許可,不得 逕行使用、揭露、重製、修改、履行或展示該資料。美國政府授予國防部之許可權利,僅適用於 DFARS 條款 252.227-7015(b)(2014 年 2 月)所述權利。

商標資訊

NETAPP、NETAPP 標誌及 <http://www.netapp.com/TM> 所列之標章均為 NetApp, Inc. 的商標。文中所涉及的所 有其他公司或產品名稱,均為其各自所有者的商標,不得侵犯。